## SHORT MANUAL

## zur Eingabe des Firmen-Buchungscodes

*applying the company's booking code*

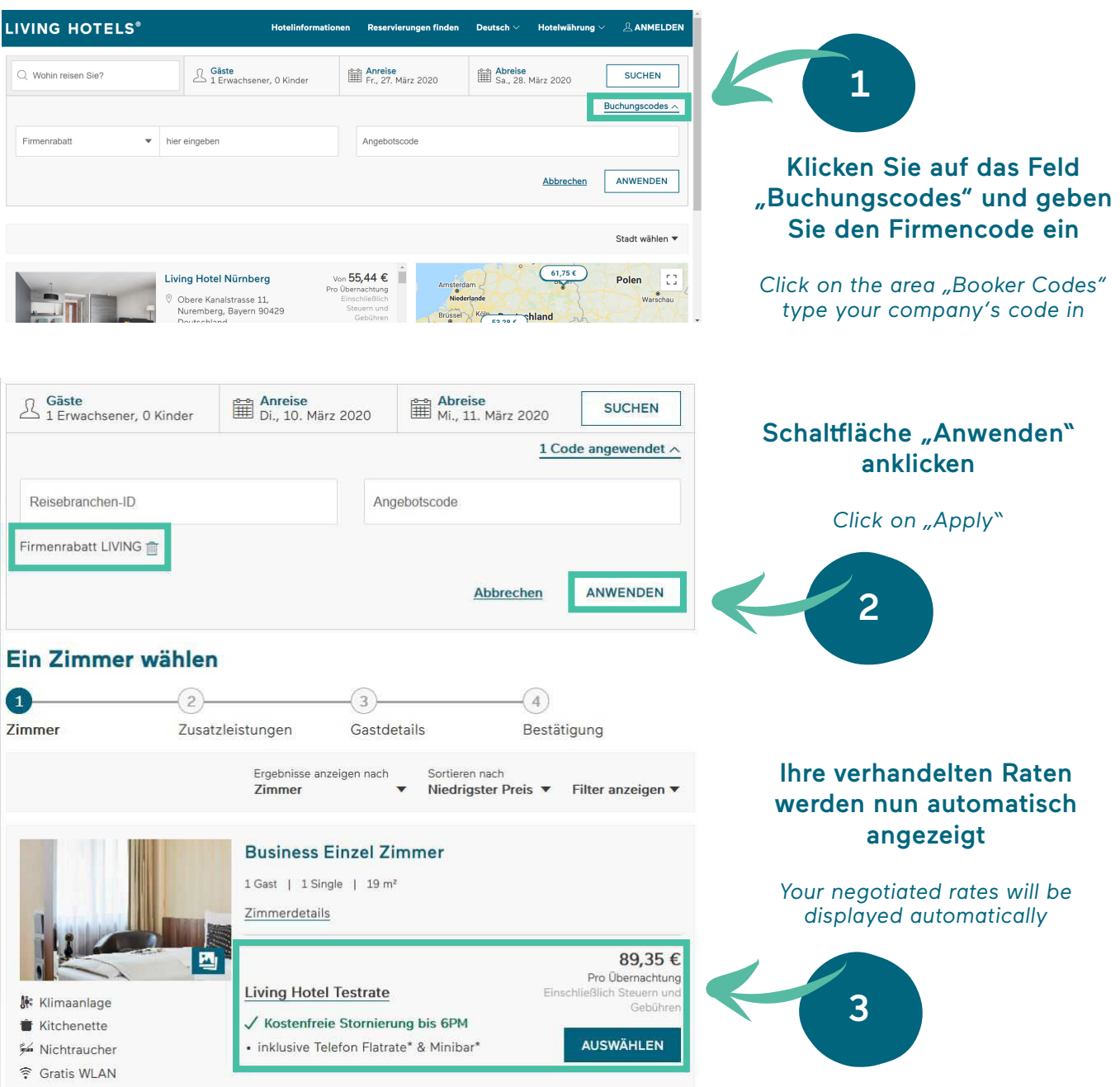

## **Contact**

+49 (0)151-264264-48 christian.happel@living-hotels.com

LIVING-HOTELS.COM